# Admin

#### **Admin**

POST

/api/admin/dbdependencydata

Show/Hide | List Operations | Expand Operations

```
Get Db Dependency Data
```
#### İçerdiği Metotlar

# 1) /api/admin/dbdependencydata

Logo Flow üzerinde db izle ve sonucunu bekle tanımlarının listesini ve içeriklerini dönen rest ucudur.

#### Input Parameters

- Authorization(Headers): Login metotlarından herhangi biri kullanılarak alınan token bilgisi geçilir.
- offset(query): Gelen verinin kaçıncı sayfadan itibaren listelenceği bilgisidir.
- limit(query): Gelen verinin verilen offsete göre kaçar kaçar gösterileceği bilgisidir.
- sort(query): Gelen veride sıralama yapmak için kullanılır. asc,desc
- keyFilter(body): Veriyi filtreli bir şekilde getirmek için kullanılır.

```
 {
 "KeyFilters": [
  {
     "Operator": "string" : eq,neq,gt,lt,lte,contains,doesnotcontain
     "Field": "string", : filtre uygulanacak alan
     "Value": {} : filtre uygulanacak alanın değeri
  }
  ],
  "Logic": "string" : birden fazla filtre içeren requestlerde filtrelerin bağlaçları. (and,or)
}
```
#### Output Parameters

- CallStatus: Yapılan çağrının sonucunu belirtir. (Örneğin; 0- Başarılı, 1- Başarısız)
- CallStatusDetailText: Yapılan çağrı başarısız sonuçlandığı takdirde hata detayını belirtir.
- CallStatusStr: Yapılan çağrının sonucunu belirtir. (Örneğin; Error- Hatalı İstek, OK- Başarılı İstek)
- CallStatusText: Yapılan çağrı başarısız sonuçlandığı takdirde hata detayını belirtir. Burada gelen detay apinin kullanıldığı yerlerde direk alınarak kullanıcıya gösterilebilir. CallStatusDetailText alanına göre daha anlaşılır bir mesajdir.
- Items: Sistemde bulunan db izle ve sonucunu bekle' tanımlarının listelendiği alandır. Tablo adı, tablo kriterleri, akış id, başlatılacak kullanıcı vs. bilgileri mevcuttur.

### Postman Kullanım Örneği

Postmanda input parametrelerini geçerken, swagger üzerindeki 'Parameter Type' alanına dikkat edilmelidir. Parametreler header görünüyorsa header bölümüne, body görünüyorsa body bölümüne yazılmalıdır. Input parameters bölümünde ilgili parametrelerin hangi bölüme dahil olduğu parantez içerisinde belirtilmiştir.

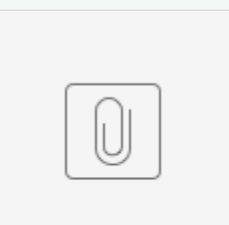

DB Depend...tion.json

## Admin

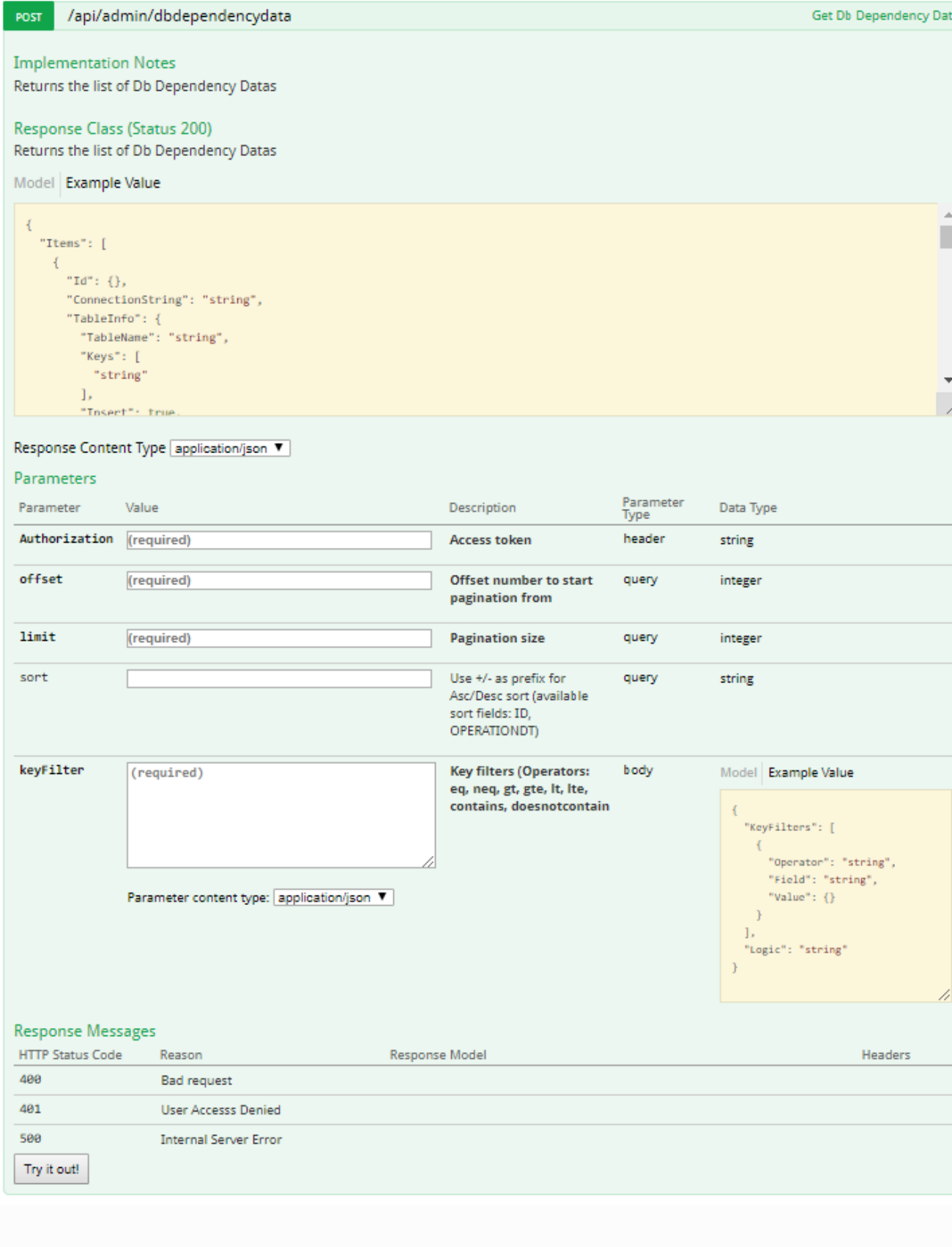

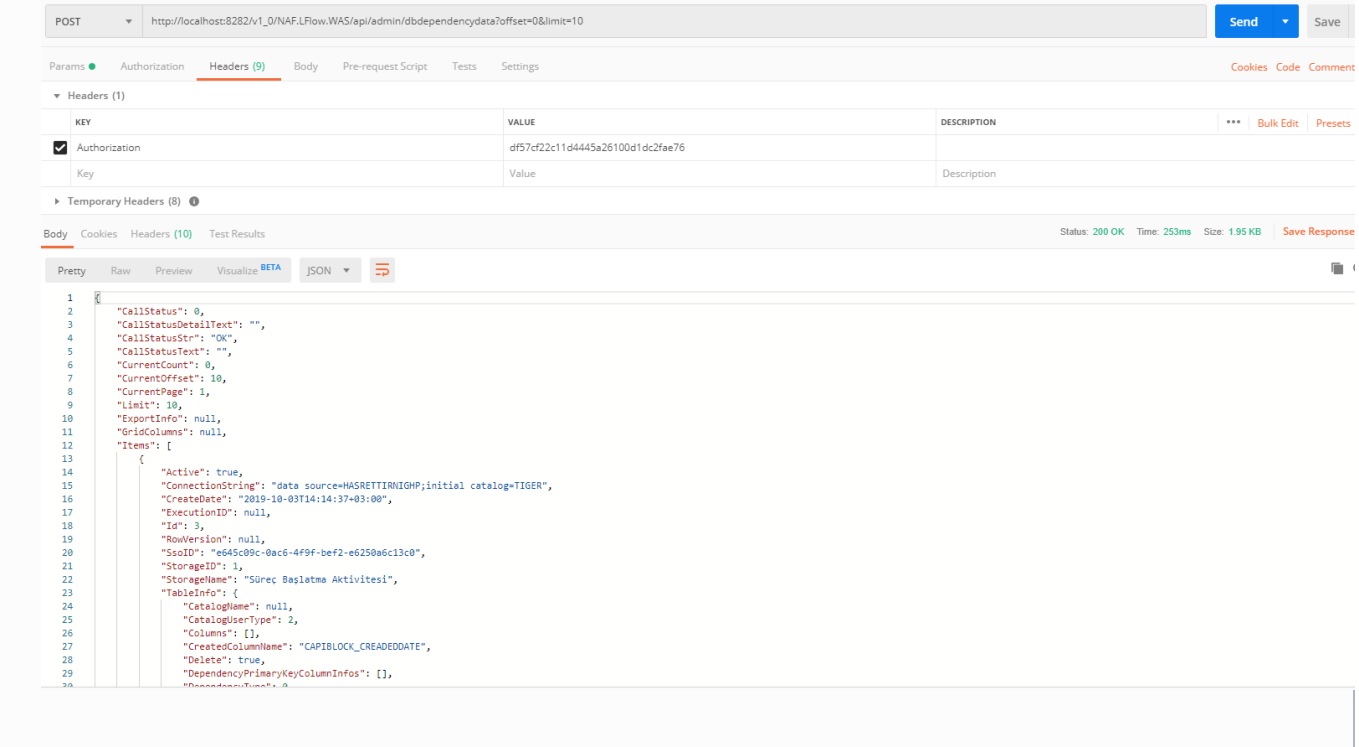